# **Форматирование текста в Microsoft Word**

Выполнила: Жиркова Светлана ФУС УП 25

## Что же такое форматирование текста?

### *Форматирование текста* - проц

есс придания тексту определенного вида; подготовка текста документа к выводу на печать в необходимой для этого форме.

00000000

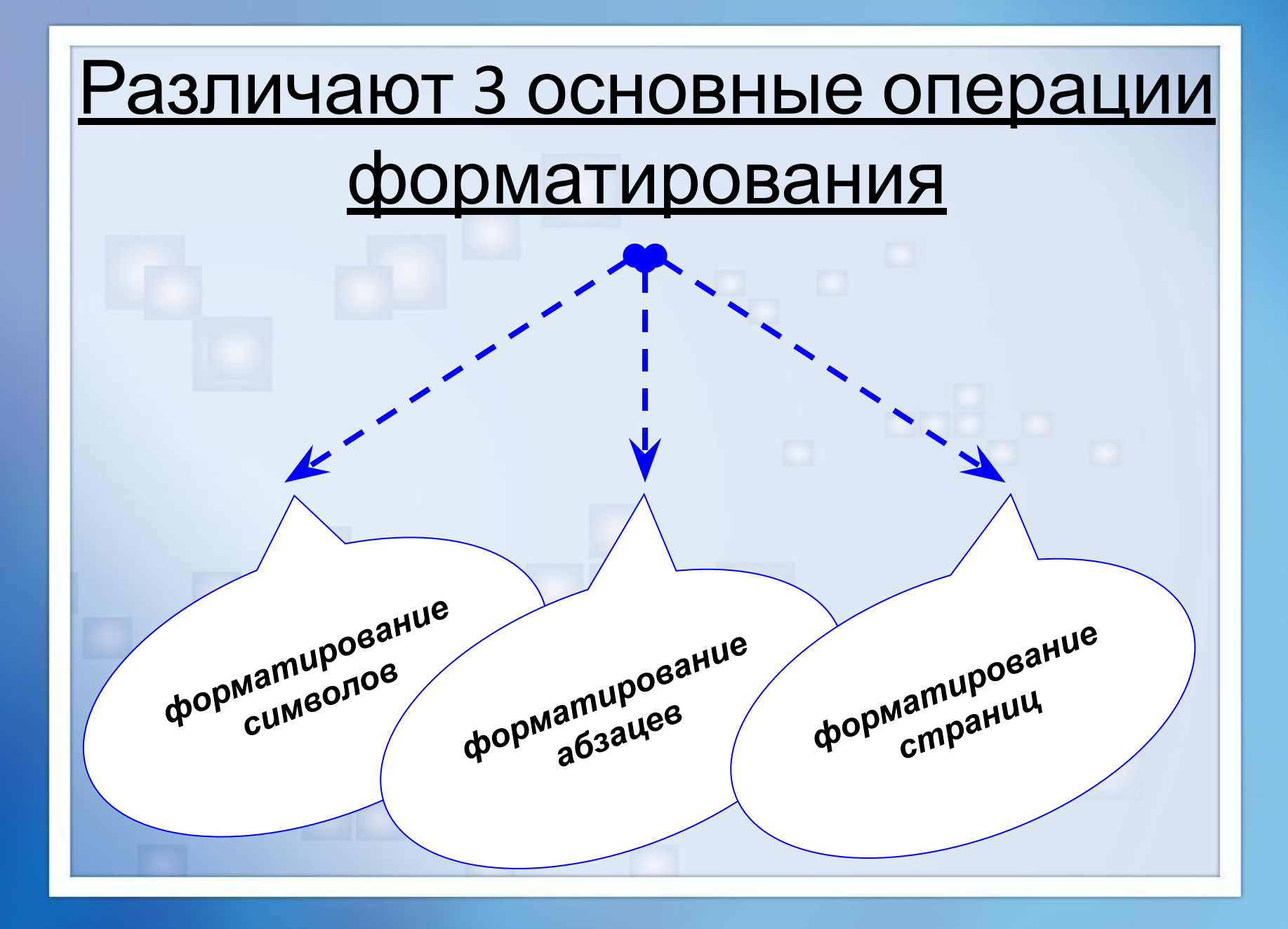

### Форматирование символов

При *форматировании символов* можно: изменить шрифт, его размер. Форматирование осуществляется командой **Формат => Шрифт** *или* **Контекстное меню** ₹ C14.doc [Pex Вставка Разметка страні Ссылки Главная *или* **Times New Roman**  $-14$  $\mathbb{X}$   $K$   $\mathbf{H}$   $\rightarrow$  abe  $\mathbf{x}$ ,  $\mathbf{x}$ <sup>2</sup> **На вкладке «Главная** Вставить  $\frac{ab}{ }$  +  $A$  +  $A$ a +  $A^*$ 后. Б∨феробмена ™ Шрифт

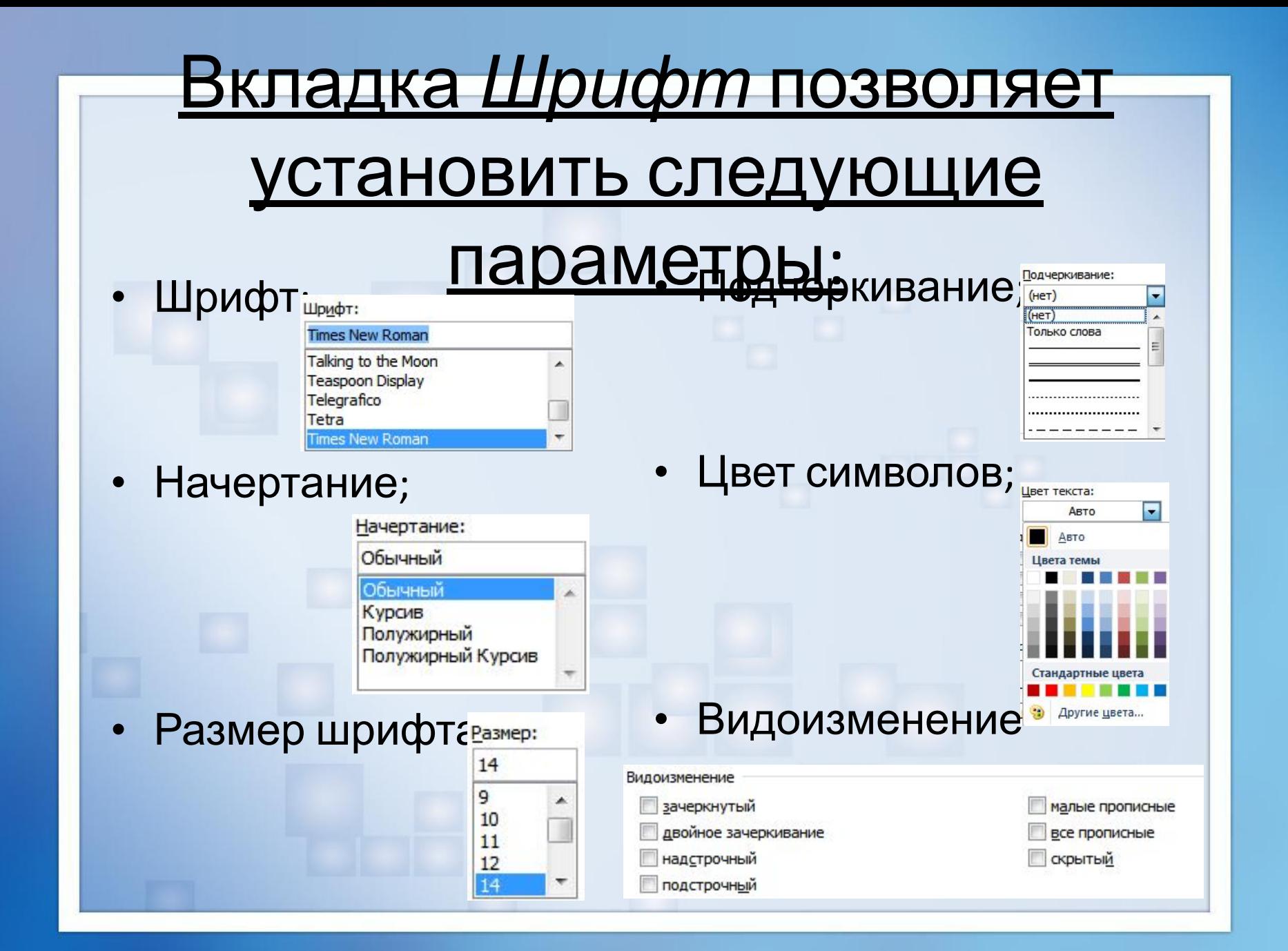

## Форматирование абзацев

Под *абзацем* в Word понимают часть документа, за которым размещается маркер абзаца.

При вводе текста абзац всегда заканчивается нажатием клавиши «Enter».

Форматирование осуществляется командой

#### **Формат => Абзац**

#### *или* **Контекстное меню => Абзац**

#### *или*

旧 ▼ 扫 ▼ "石\* | 建 建 | 針 | ¶

■■■■→ キャント

履

Абзац

 **На вкладке «Главная»**

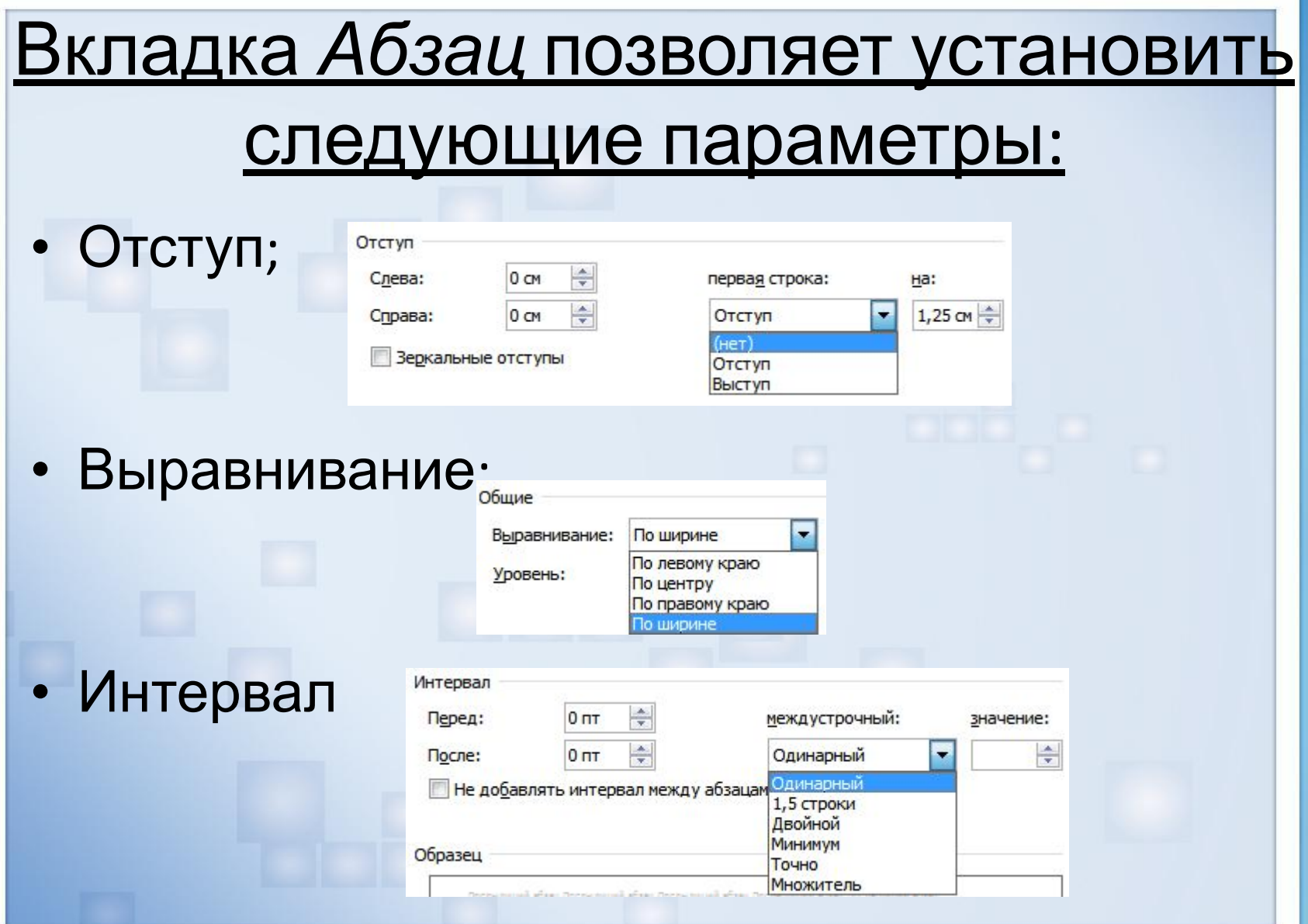

## Форматирование страниц

### *Форматирование страниц* – это установка параметров страницы

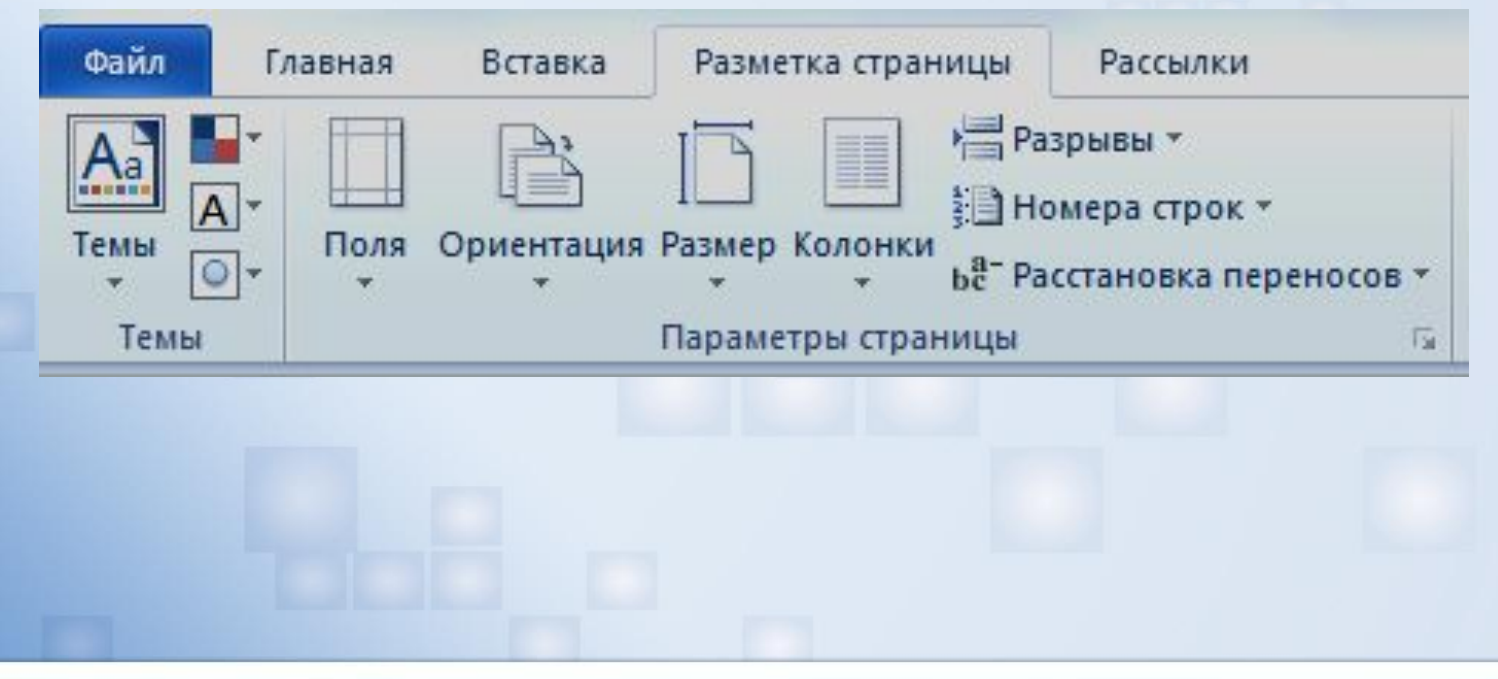

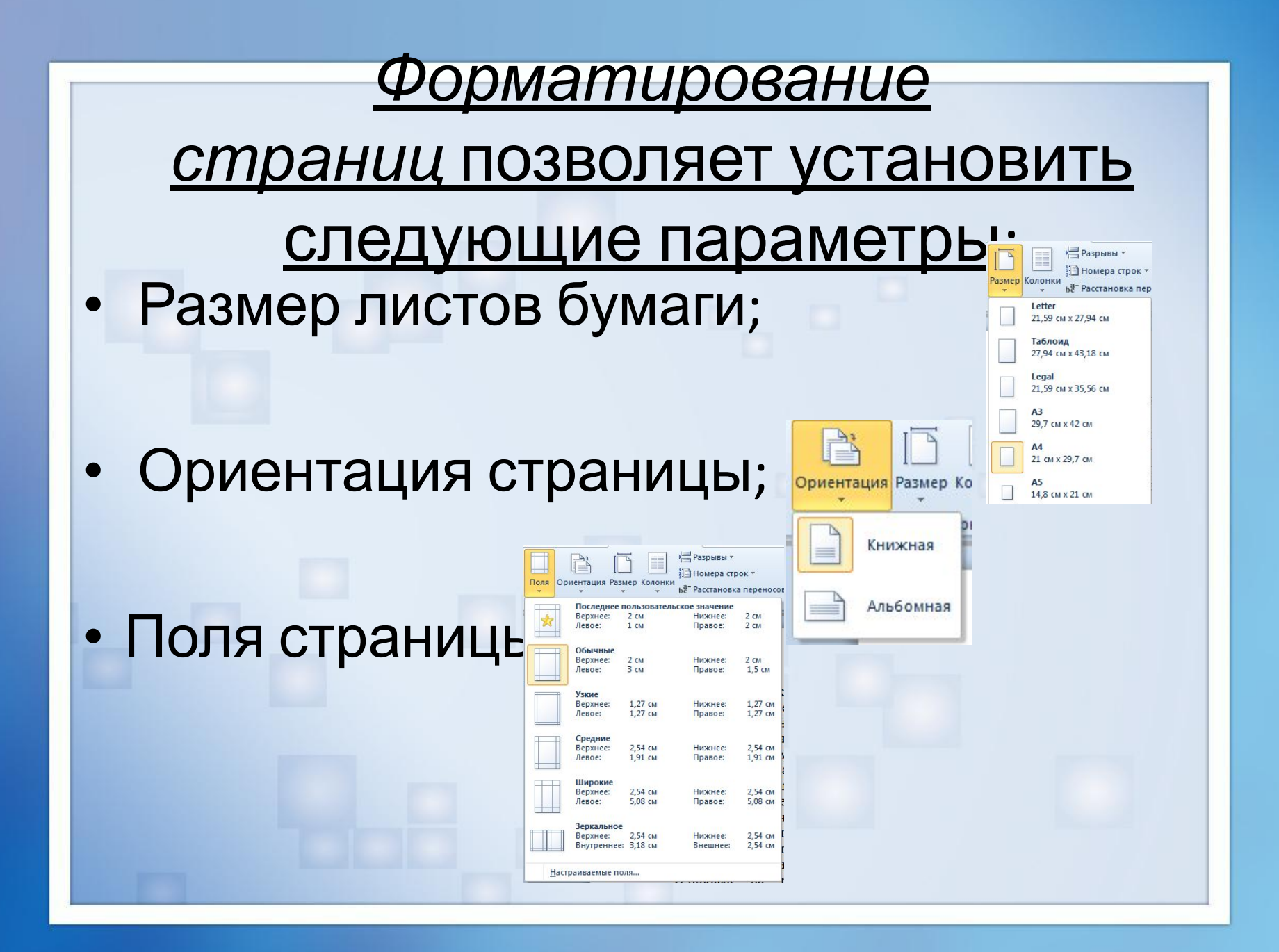

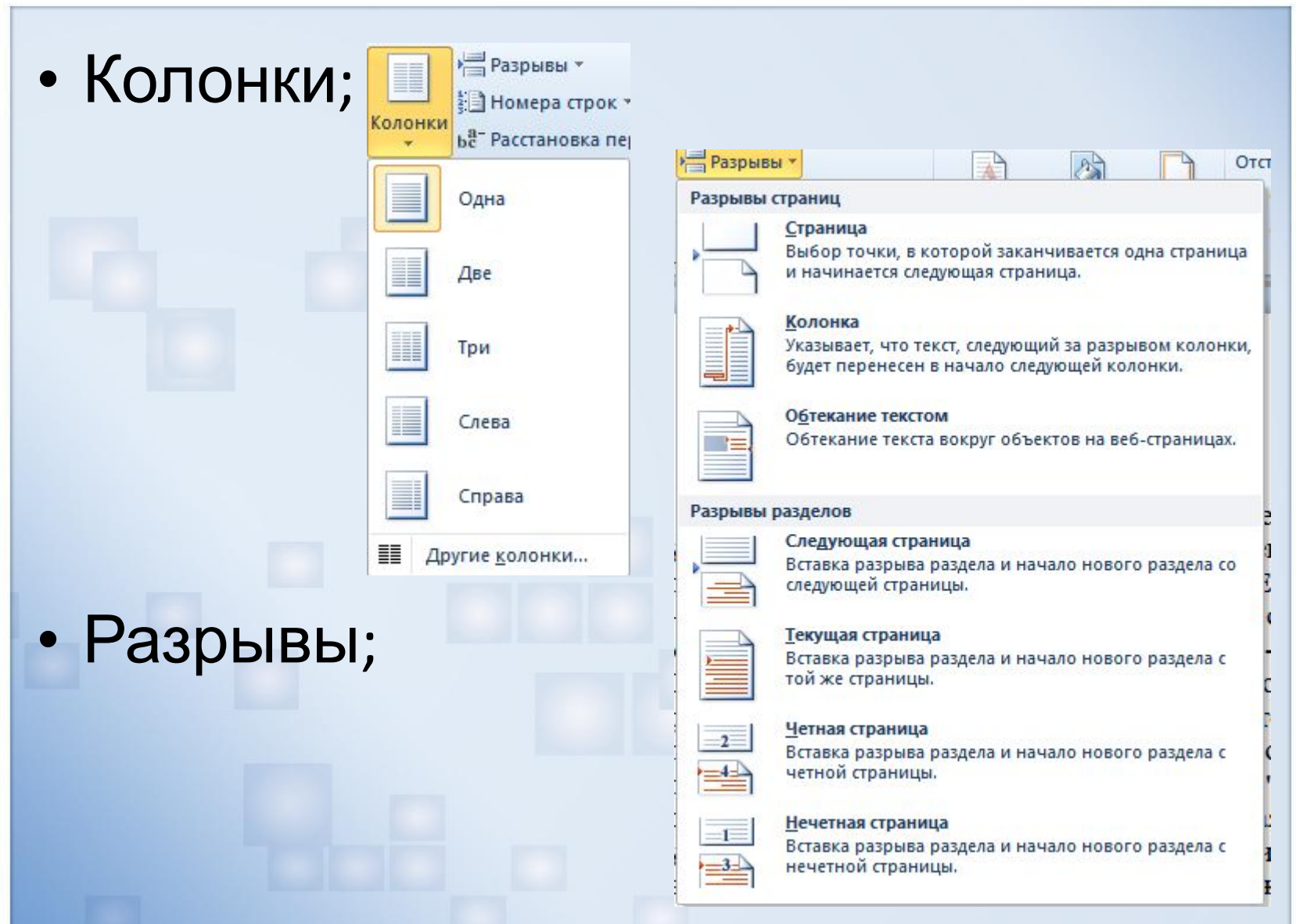

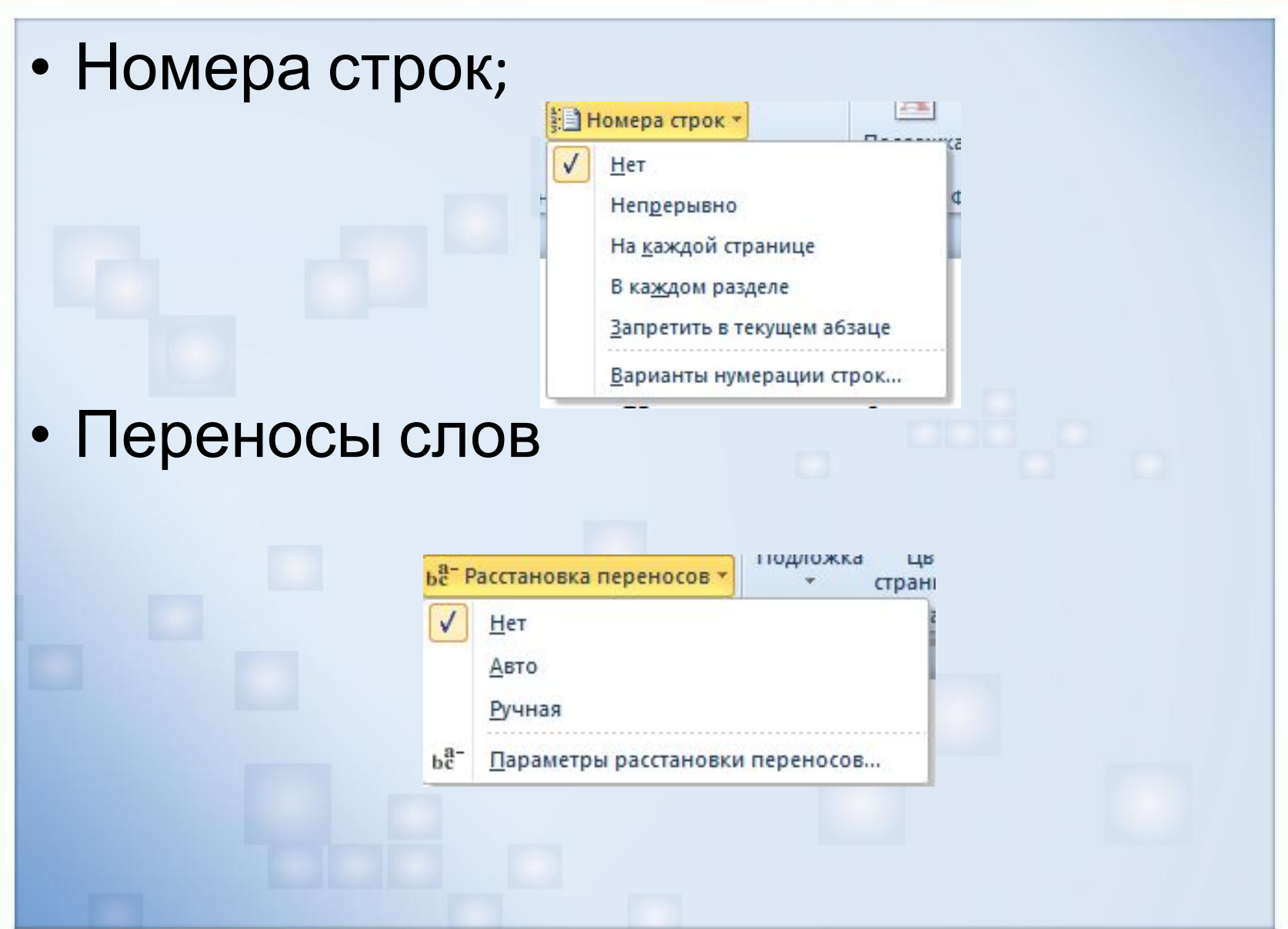

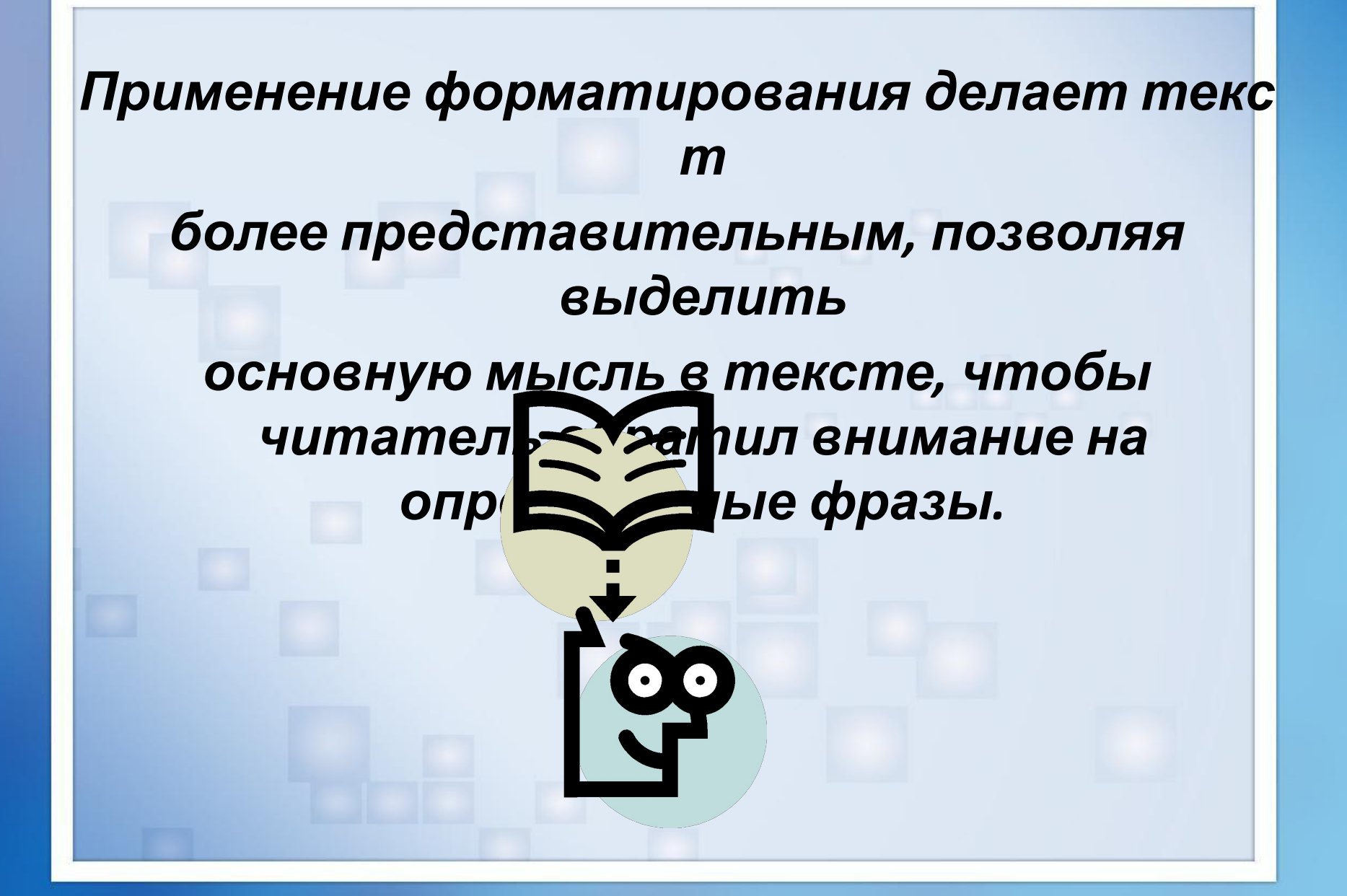